## **Экспорт газа России : Мощности** Кому нужны новые трубы ?

Россия - все еще крупный экспортер природного газа. Такой статус нашей страны в большой степени определяется возможностями транзита российского газа на целевые рынки Европы. Инфраструктура экспорта газа используется только на 60%. Складывается впечатление, что технологически ОАО «Газпром» может сохранять свою рыночную долю даже при прогнозируемом росте спроса, Однако прошедшие конфликты со странами-транзитерами научили нас обращать внимание на детали. Анализ использования экспортных мощностей по направлениям показывает, что даже в условиях существенного изменение спроса, у России практически нет **серьезной возможности переброски газа между экспортными направлениями, <sup>а</sup> ключевые маршруты позволяют дополнительно поставитьв Западную Европу не более 40 млрд. м3.** 

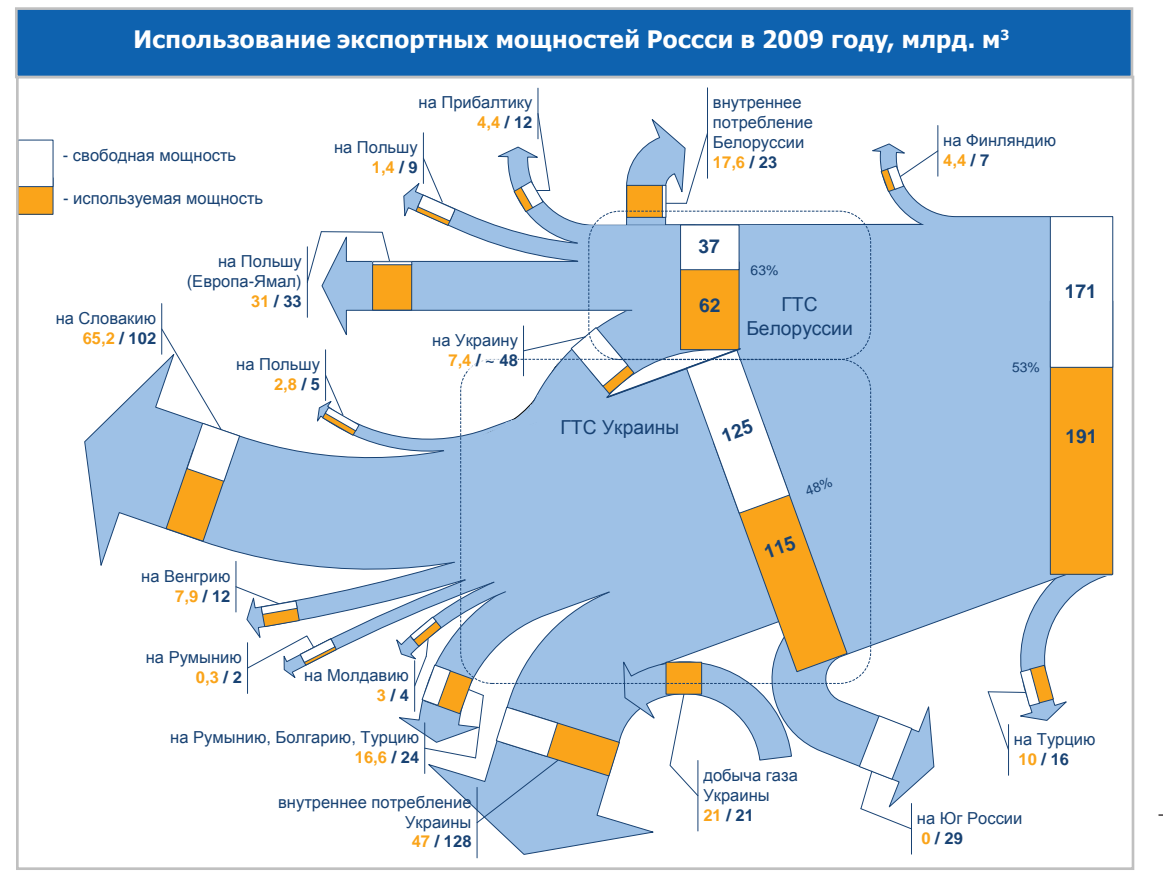

Даже беглый взгляд на карту газовой промышленности России выделяет четыре экспортных направления, по которым газ транспортируется из России. Это газопроводы в сторону Финляндии,Турции («Голубой поток») и две газотранспортные системы транзитных стран - Украины и Белоруссии.

Газотранспортная система Украины предоставляет России самые большие экспортные возможности - на входе мощность системы составляет  $288$  млрд м $^3$  газа, на выходе — 178 млрд м $^3$ (из них 145 млрд. м<sup>з</sup> — в страны Центральной и Западной Европы, 29 млрд. м $^3$  – на юг России и 4 млрд. м $^3$ - на Молдавию).

Вторым по мощности экспортным коридором для российского природного газа является маршрут по территории Белоруссии. На входе в Белоруссию из России мощности трубопроводов составляют 99 млрд. м $^3$  газа в год, из них мощность белорусского участка газопровода «Ямал-Европа» - 33 млрд м $^3$ в год<sup>1</sup>. Существует ряд газопроводов связывающих системы Белоруссии и Украины. Если учесть возможность достройки компрессорных станций, мощность этого направления из Белоруссии достигнет 48 млрд. м<sup>з</sup>.

Природный газ в Турцию из России может поступать по

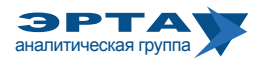

 $^{\rm 1}$  Газопровод «Ямал-Европа» принадлежит ОАО «Газпром» и с 2008 года он был выведен на проектную мощность.

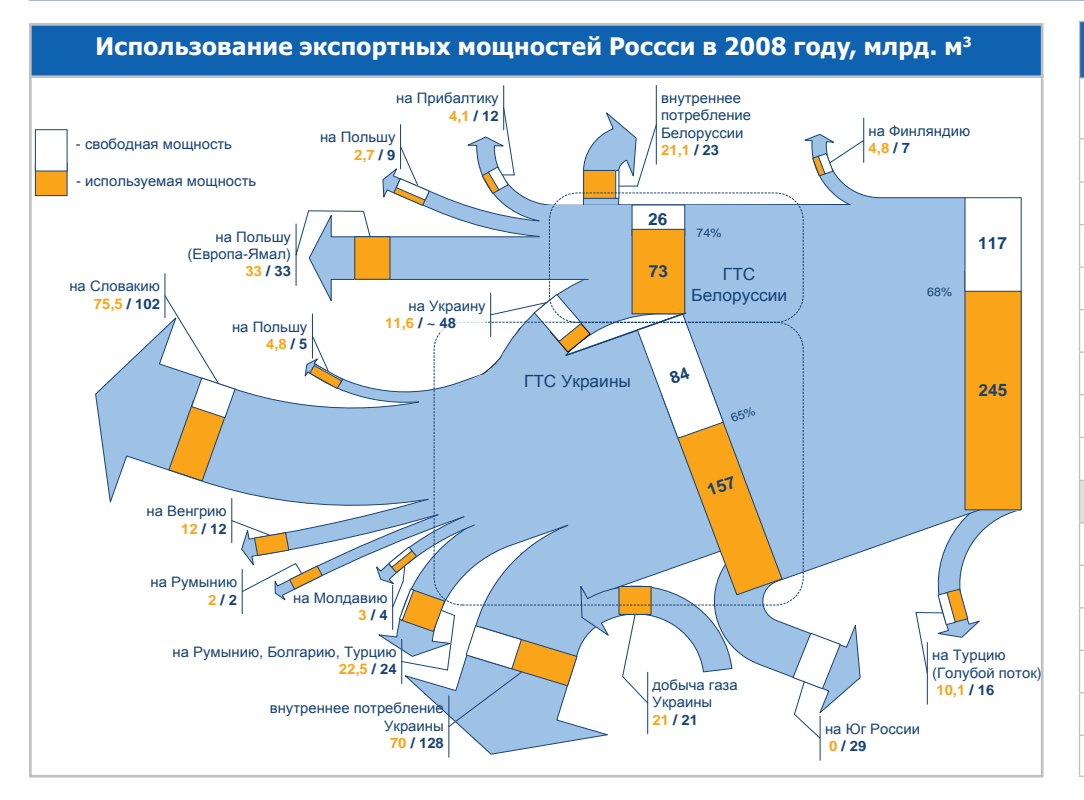

двум маршрутам: через континент - транзитом через Украину, Молдавию, Румынию и Болгарию, - а также по газопроводу «Голубой поток», проложенному по дну Черного моря - его мощность составляет 16 млрд.  $M^3$  газа в год.

Финляндия в настоящий момент закупает природный газ только в России. Этот газ поставляется в страну по двухниточному газопроводу общей мощностью 7 млрд. м<sup>3</sup> газа в год.

Россия обладает значительным потенциалом увеличения экспорта газа - в 2009г. свободная мощность экспортных коридоров превышала 171 млрд. м<sup>32</sup>. Так в частности:

1. Загрузка российским природным газом Украинского направле-

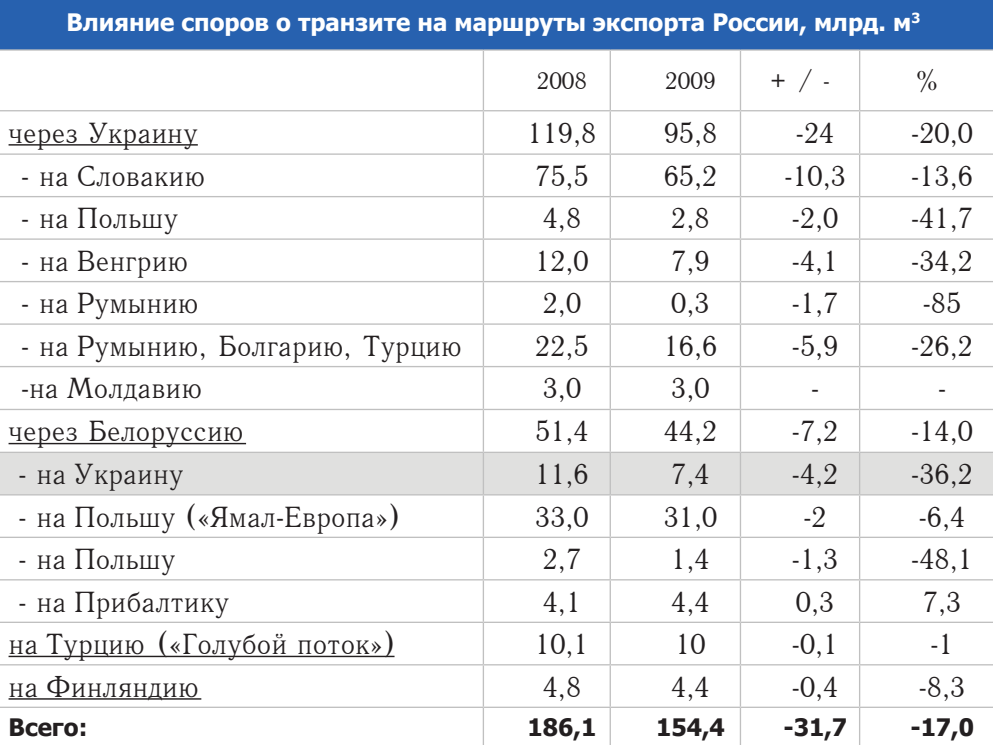

ния в 2008г. составила 65%. Свободные мощности в направлении Европы достигали в 2008г. более 20 млрд. м<sup>3</sup> (а в условиях кризиса 2009г. - более 45 млрд.  $M^3$ ).

2. Белорусское направление экспорта используется в среднем на 63-74%. В направлении Европы белорусский коридор 2008г. располагал свободными мошностями в объеме 14 млрд м<sup>3</sup> в год, а в 2009г. - 20 млрд м<sup>3</sup> в год. Помимо

Кстати... Несмотря на относительно низкий уровень использования потенциальной мощности «внутреннего потребления Украины»  $-54\%$ , в 90-х годах прошлого века потребление Украины достигало 120 млрд.  $M^3$ .

Наличие своболных мошностей в сторону Европы на Белорусском направлении зависят напрямую от объема потребления российского природного газа внутри страны.

этого, остаются еще свободные мощности на недозагруженных газопроводах в сторону Украины.

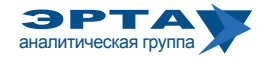

<sup>&</sup>lt;sup>2</sup> Здесь речь идет о потенциале *поставки* газа через границу России (смотри врезку в конце статьи). Однако для более корректных оценок потенциала *продаж* газа необходимо исключить пустующие мощности транзитного украинского газопровода на юг России (29 млрд. м<sup>3</sup>), масштабный потенциал потребления Украины (~ 61 млрд. м<sup>3</sup>) и прочие «значимые мелочи».

## Экспорт газа России: Мощности

3. Существующий трубопровод в Финляндию используется более чем на 60%. Даже в условиях активной газификации страны, проводившейся в последнее десятилетие, бурного роста спроса на газ в стране не предвидится. Существующий газопровод из России может удовлетворить все потребности Финляндии в газе на обозримое будущее.

4. «Голубой поток» при проектной мощности в 16 млрд. м<sup>3</sup> газа в год в среднем загружен на 63%. Существующие мощности для поставок российского газа в Турцию избыточны. ОАО «Газпром» не сможет резко нарастить экспорт в этом направлении в силу как наличия поставщиков-конкурентов (Азербайджан, Иран, СПГ-проекты), так и непростой ситуации в экономике страны. Однако у России остается возможность дальнейшей балансировки поставок между континентальным и морским маршрутами.

История газовых конфликтов со странами-транзитерами (Украина и Белоруссия) демонстрирует возможности России по переброске потоков между экспортными коридорами. Эти возможности пока не значительны. Так, во время инцидента с Украиной в январе 2009г. «Белтрансгаз» увеличивал транзит в направлении Польши на 9,6 млн.  $M^3$  газа в сутки.

Столь малая «возможность маневра» объясняется серьезной загрузкой белорусского маршрута. Вероятно, это связано с оптимизацией поставок крупнейшему потребителю - Германии. Маршрут через Белоруссию пока является кратчайшим. Кроме того, с недавних пор 50% газотранспортной системы «Белтрансгаза» принадлежит ОАО «Газпром».

Принято считать, что планы строительства альтернативных маршрутов экспорта - ответ России на растущие риски традиционных странтранзитеров. Такая логика легко оправдывает рост стоимости газа для потребителей, связанный с покрытием затрат на строительство новых дорогих трубопроводов - это «плата за надежность поставок».

Однако вернувшись к карте газовой отрасли России можно увидеть, что «Северный поток» целесообразно строить для поставок газа Штокмановского месторождения, а «Южный поток» эффективно наполнять газом Средней Азии. Такая точка зрения приводит к банальному выводу - новые трубы строятся (планируются) для нового газа и для новых потребителей. Ожидаемого перераспределения потоков не будет. Бояться нужно не транзитным странам, борющимся за экономические условия транзита, а странам-потребителям. Цена дополнительного газа для них может существенно вырасти как в связи с ростом себестоимости добычи, так и по причине дороговизны транспортных проектов.

Допустим, что к неизбежному росту европейского потребления готовится не только ОАО «Газпром», но и прочие поставщики Европы. В этом случае, результаты реализации планов «альтернативных транспортных коридоров» должны также волновать российского газового монополиста, газ которого может стать неконкурентоспособным на целевом рынке. ▼

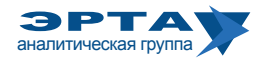

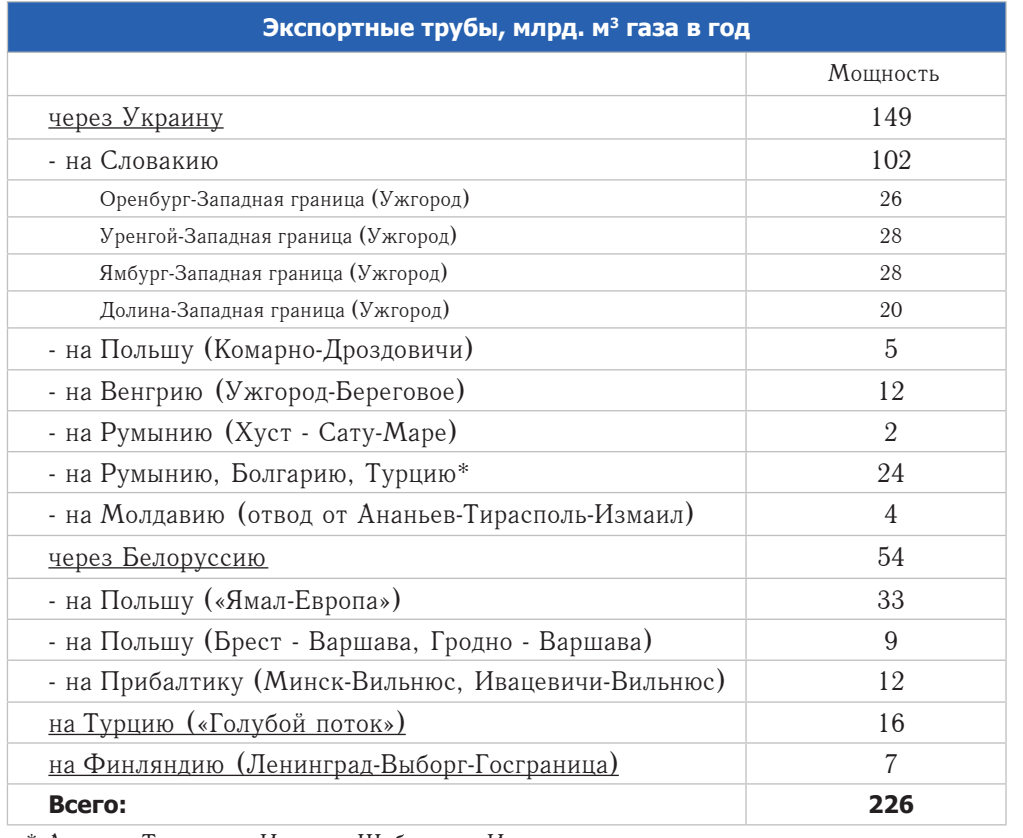

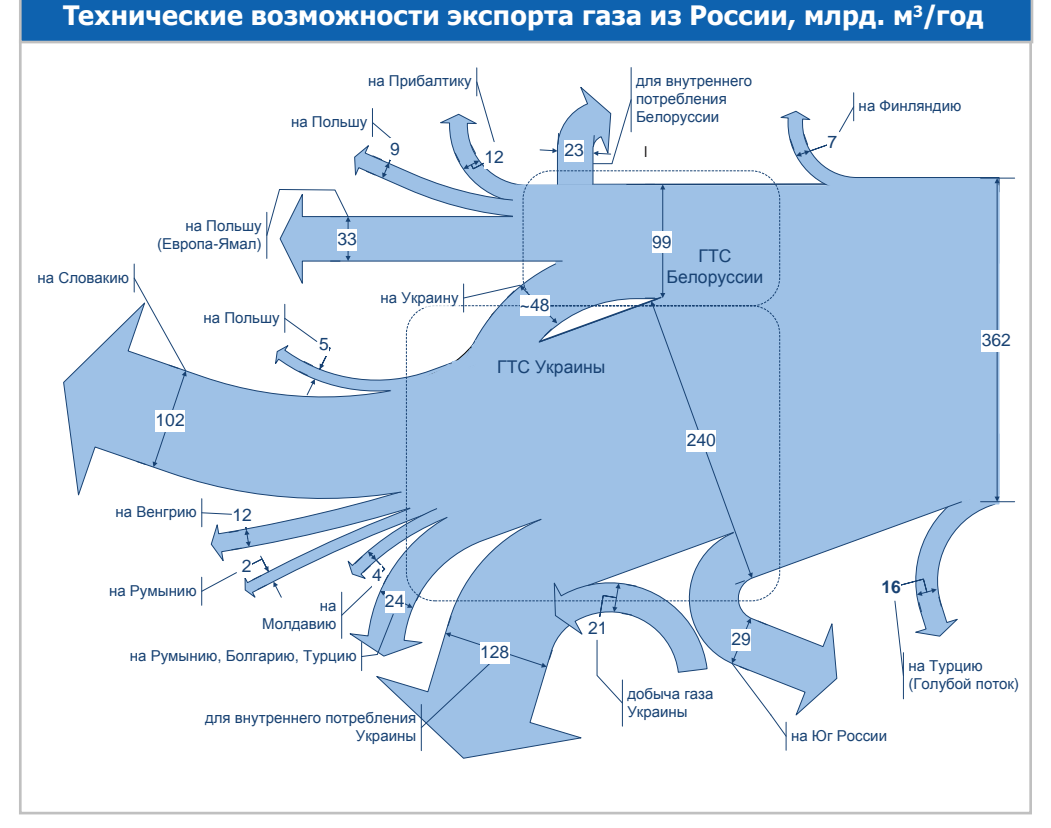

\* Ананьев-Тирасполь-Измаил, Шебелинка-Измаил

## «Поставки» или «Продажи»?

Для корректного использования данных стоит иметь ввиду значительную разницу в терминах «продажи газа группой Газпром» и «поставки российского газа». «Продажи газа» включают в себя и поставки по долгосрочным контрактам, и операции на спотовом рынке, и СПГ-продажи, и подъем газа из зарубежных подземных хранилищ газа. «Поставки газа» представляют собой физический объем газа, преодолевший границу России по газопроводам в отчетном году.

Так, поставки газа в 2008г. составили 251,1 млрд.м<sup>3</sup>, а в 2009г. - 195,6 млрд.м<sup>3</sup>. Тогда как продажи газа ОАО «Газпром» в 2008г. на внешних рынках составили 264,1 млрд. м<sup>3</sup>, а в 2009г. - 220,5 млрд.м<sup>3</sup>.

Кроме того, сумма объемов газа, поставленного по четырм направлениям обычно не совпалает с объемом поставок, лекларируемым ОАО «Газпром» в своей отчетности. Так, поставки, 251,1 млрд.м<sup>3</sup> в 2008г. на самом деле состояли из:

- 4,8 млрд. м<sup>3</sup> в Финляндию;
- 10,1 млрд. м<sup>3</sup> получила Турция по «Голубому потоку»;
- 157 млрд. м<sup>3</sup> газа пересекло по ГТС границу России и Украины;
- 72,5 млрд. м<sup>3</sup> пересекло по ГТС границу России и Белоруссии.

Разница составляет 6,7 млрд.м<sup>3</sup>. В данном случае нет никакой ошибки. ОАО «Газпром» действительно переправил по газопроводу за границу указанный объем. Но, как известно, некоторые объемы газа расходуются при его транспортировке (на Украине - порядка 4-5 млрд.м<sup>3</sup>, в Белоруссии - около 2 млрд.м<sup>3</sup>). Страна-транзитер, указывая реальные объемы транзитного газа, логично оставляет за скобками объем газа, использованного на осуществление товаро-транспортной работы. Хотя из России он поступил.

Разница в 2009г. составляет 4 млрд.м<sup>3</sup> (195,6 млрд.м<sup>3</sup> против 191,6 млрд.м<sup>3</sup>). Объемы транспорта газа в Европу сократились, и газотранспортная система стран-транзитеров использовала меньший по сравнению с 2008г. объем газа.

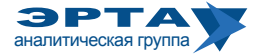